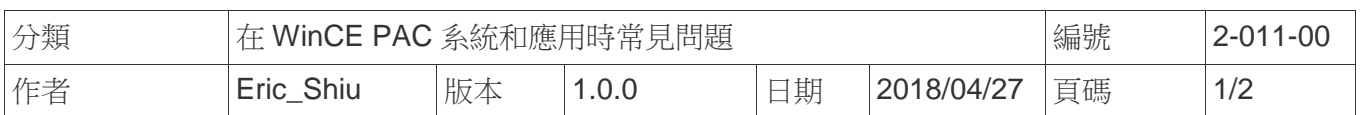

## 如何呼叫軟體鍵盤

應用於*:* 

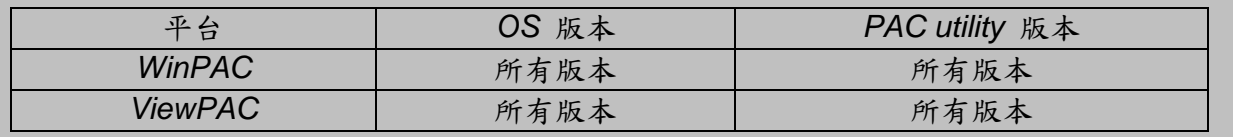

因 WinPAC/ViewPAC 只支援 USB 鍵盤,當 USB port 不夠,或是沒 USB 鍵盤可使用時, Win CE 提供了軟體鍵盤,可使用滑鼠或是觸控螢幕輸入字元

請依照下列步驟,呼叫軟體鍵盤:

步驟 1: 點擊下圖中,框起來的圖示

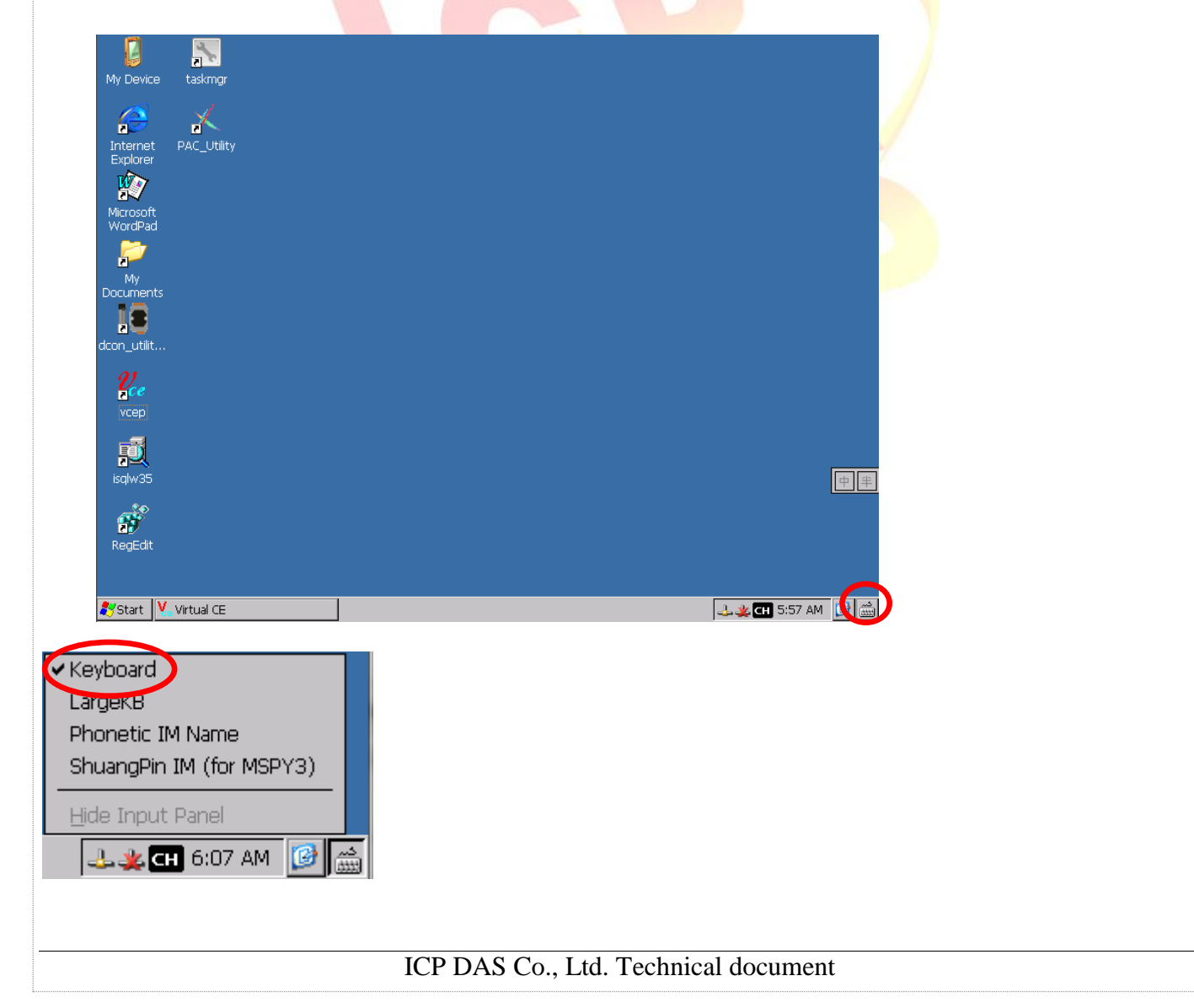

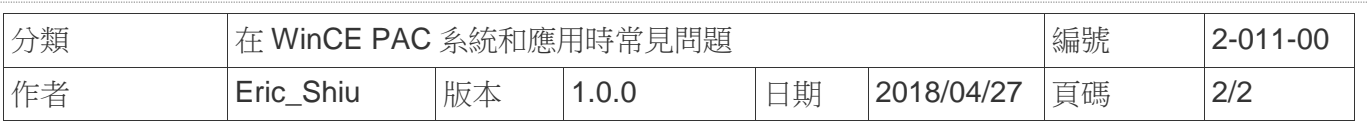

被呼叫出的軟體鍵盤如下圖:

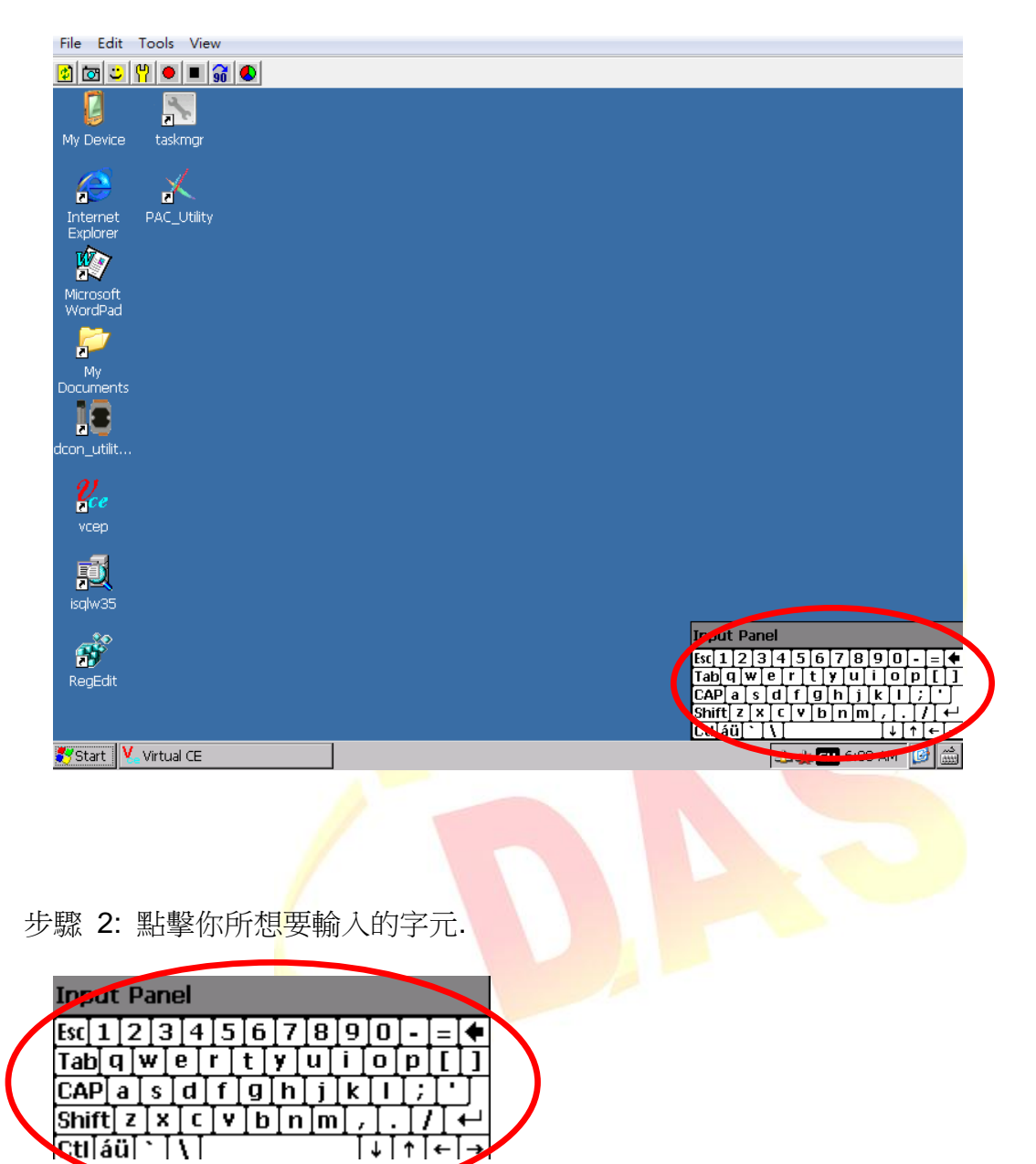

मिनिनि∃

ICP DAS Co., Ltd. Technical document